# MAIS QUI EST BENOIT MANDELBROT ?

#### Michel Rigo

http://www.discmath.ulg.ac.be/ https://orbi.uliege.be/handle/2268/262760

Congrès SBPMef Août 2021

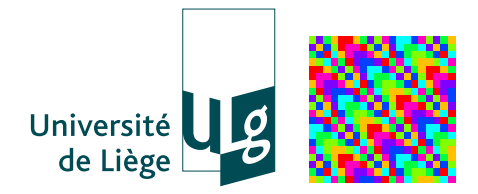

**KORKARYKERKER OQO** 

L'ensemble triadique de Cantor (1883)

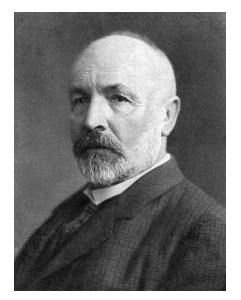

### Georg Cantor (1845–1918)

Wikipédia : "C'est le premier exemple de fractal (bien que le terme ne soit apparu qu'un siècle plus tard)..."

**KORK EXTERNE PROP** 

étape 0

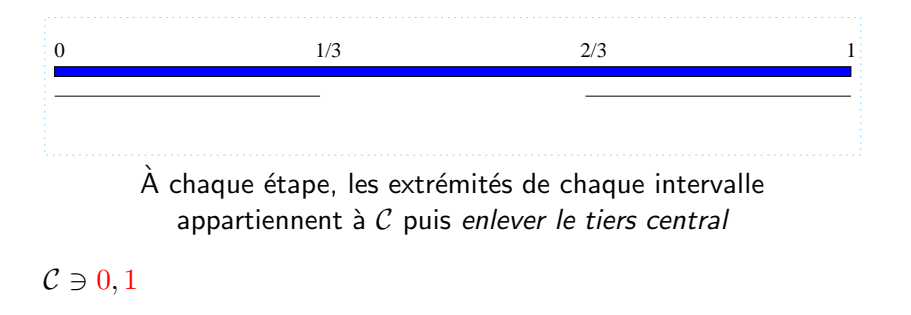

**KORKARRICHTER E VOOR** 

étape 1

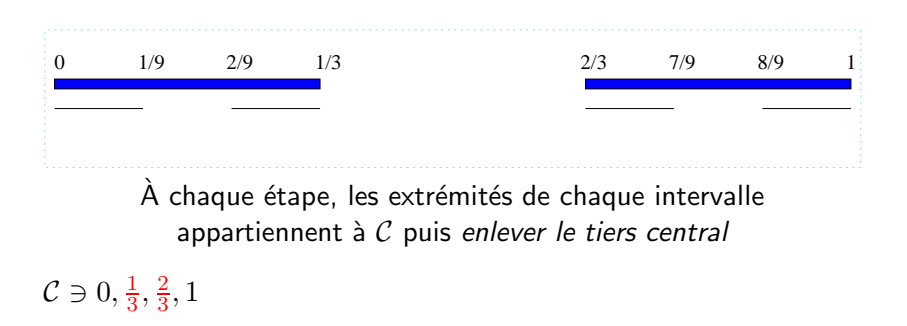

**KORKARYKERKER OQO** 

étape 2

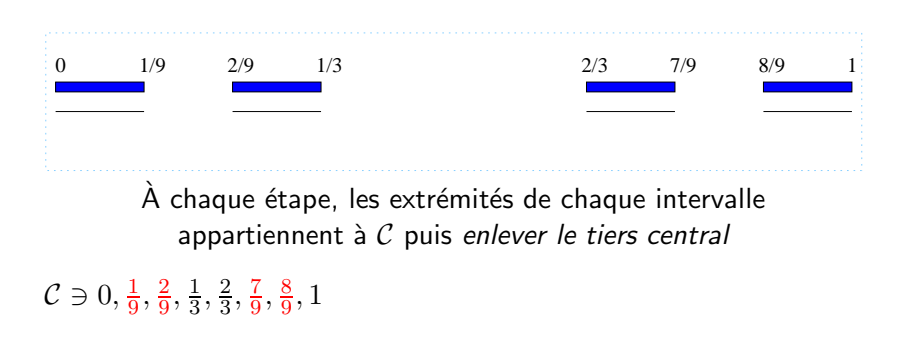

**KORKARYKERKE POLO** 

étape 2

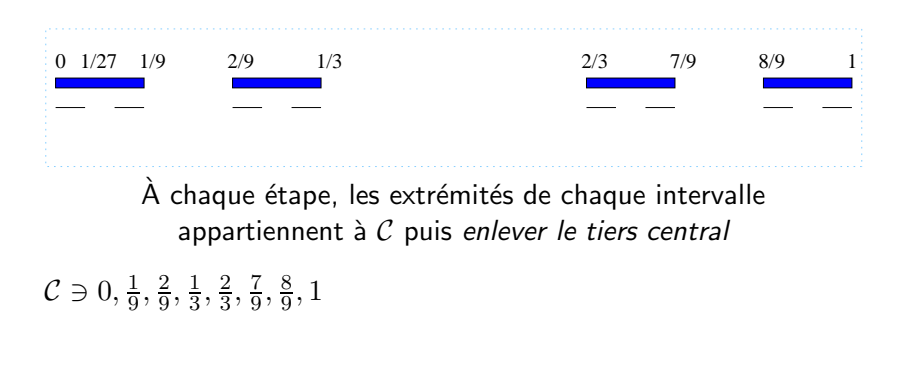

**KORKARYKERKE POLO** 

étape 3 0 1/3 2/3 1/27 1/9 2/9 7/9 8/9 1 A chaque étape, les extrémités de chaque intervalle appartiennent à  $C$  puis enlever le tiers central  $\mathcal{C} \ni 0, \frac{1}{27}, \frac{2}{27}, \frac{1}{9}$  $\frac{1}{9}, \frac{2}{9}$  $\frac{2}{9}, \frac{7}{27}, \frac{8}{27}, \frac{1}{3}$  $\frac{1}{3}, \frac{2}{3}$  $\frac{2}{3}, \frac{19}{27}, \frac{20}{27}, \frac{7}{9}$  $\frac{7}{9}, \frac{8}{9}$  $\frac{8}{9}, \frac{25}{27}, \frac{26}{27}, 1$ 

**KORKARYKERKER OQO** 

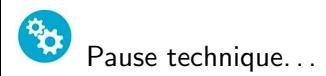

Ainsi présenté, l'ensemble ne contient que des rationnels

! Il ne s'agit pas du "véritable" ensemble de Cantor !

Pour l'obtenir, il faut considérer l'adhérence de l'ensemble ici défini (on inclut de la sorte les limites des suites d'éléments de l'ensemble) ou, comme classiquement, on considère

**KORKARYKERKER OQO** 

 $\sim$ 

$$
\bigcap_{i=0}^{\infty} C_i
$$
  
où  $C_0 = [0, 1], C_1 = [0, 1/3] \cup [2/3, 1], \dots$ 

On peut voir que  $x$  appartient à  $C$  si et seulement si  $x$  possède un développement en base 3 ne contenant pas 1

$$
x = \sum_{n=1}^{+\infty} \frac{c_i}{3^i}, \quad c_i \in \{0, 2\}
$$

$$
\frac{2000}{6561} = \frac{0}{3} + \frac{2}{3^2} + \frac{2}{3^3} + \frac{0}{3^4} + \frac{2}{3^5} + \frac{0}{3^6} + \frac{0}{3^7} + \frac{2}{3^8}
$$
  

$$
\frac{5}{26} = \frac{0}{3} + \frac{1}{3^2} + \frac{2}{3^3} + \frac{0}{3^4} + \frac{1}{3^5} + \frac{2}{3^6} + \frac{0}{3^7} + \frac{1}{3^8} + \frac{2}{3^9} + \cdots
$$
  

$$
\frac{1}{9} = \frac{0}{3} + \frac{0}{3^2} + \frac{2}{3^3} + \frac{2}{3^4} + \frac{2}{3^5} + \frac{2}{3^6} + \frac{2}{3^7} + \cdots
$$

Si un développement se termine par une infinité de 2:

$$
\sum_{i=k+1}^{+\infty} 2/3^i = 1/3^k
$$

Un zoom sur  $[0, 1/3]...$  (étape 8) 100%

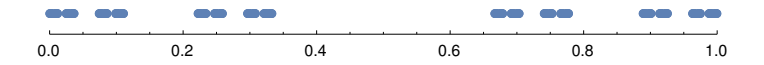

K ロ ▶ K @ ▶ K 할 ▶ K 할 ▶ | 할 | © 9 Q @

Un zoom sur  $[0,1/3]...$  (étape 8) 120%

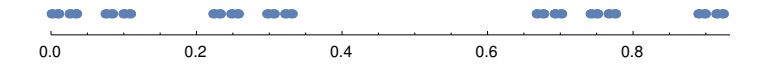

K ロ ▶ K @ ▶ K 할 ▶ K 할 ▶ | 할 | © 9 Q @

Un zoom sur  $[0,1/3]...$  (étape 8) 140%

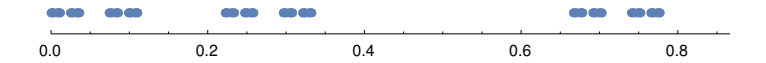

K ロ ▶ K @ ▶ K 할 ▶ K 할 ▶ | 할 | © 9 Q @

# Un zoom sur  $[0,1/3]...$  (étape 8) 160%

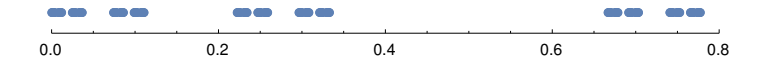

K ロ ▶ K @ ▶ K 할 ▶ K 할 ▶ | 할 | © 9 Q @

Un zoom sur  $[0, 1/3]...$  (étape 8) 180%

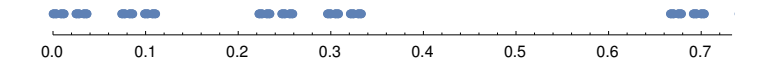

K ロ ▶ K @ ▶ K 할 ▶ K 할 ▶ | 할 | © 9 Q @

Un zoom sur  $[0, 1/3]...$  (étape 8) 200%

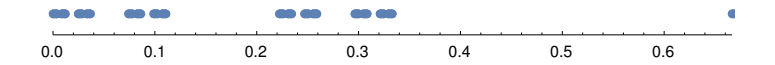

K ロ ▶ K @ ▶ K 할 ▶ K 할 ▶ | 할 | © 9 Q @

Un zoom sur  $[0, 1/3]...$  (étape 8) 220%

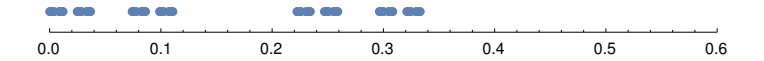

K ロ ▶ K @ ▶ K 할 ▶ K 할 ▶ | 할 | © 9 Q @

Un zoom sur  $[0, 1/3]...$  (étape 8) 240%

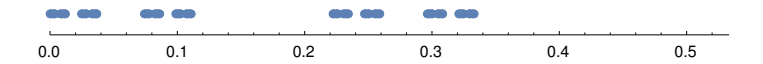

K ロ ▶ K @ ▶ K 할 ▶ K 할 ▶ | 할 | © 9 Q @

Un zoom sur  $[0,1/3]...$  (étape 8) 260%

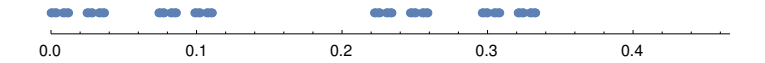

K ロ ▶ K @ ▶ K 할 ▶ K 할 ▶ | 할 | © 9 Q @

Un zoom sur  $[0,1/3]...$  (étape 8) 280%

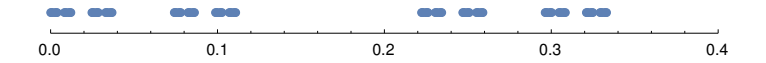

K ロ ▶ K @ ▶ K 할 ▶ K 할 ▶ | 할 | © 9 Q @

# Un zoom sur  $[0,1/3]...$  (étape 8) 300%

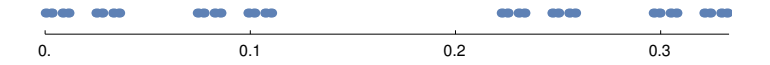

K □ ▶ K @ ▶ K 할 ▶ K 할 ▶ ...할 ▶ 이익(여

Si on compare  $C$  sur  $[0, 1]$  et  $[0, 1/3]$ 

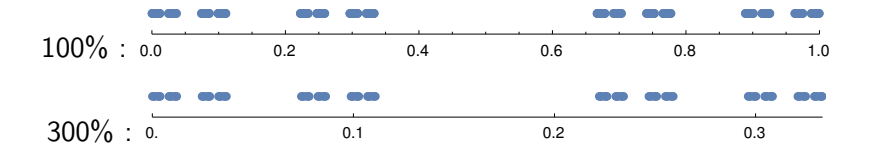

$$
\mathcal{C} = \frac{1}{3}\mathcal{C} \cup \left(\frac{1}{3}\mathcal{C} + \frac{2}{3}\right)
$$

KO K K Ø K K E K K E K V K K K K K K K K K

 $\triangleright$  homothétie de rapport  $1/3$  (contraction)  $\blacktriangleright$  translation

Si on compare  $C$  sur  $[0, 1]$  et  $[0, 1/3]$ 

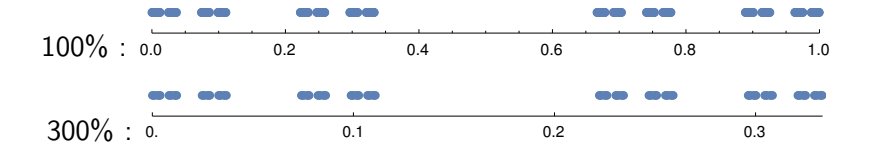

$$
\mathcal{C} = \frac{1}{3}\mathcal{C} \cup \left(\frac{1}{3}\mathcal{C} + \frac{2}{3}\right)
$$

KO K K Ø K K E K K E K V K K K K K K K K K

 $\blacktriangleright$  homothétie de rapport  $1/3$  (contraction)  $\blacktriangleright$  translation

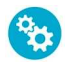

Propriétés de  $C$ 

- infini (non dénombrable, tout comme  $\{0,2\}^{\mathbb{N}}$ )
- ▶ le complémentaire  $[0, 1] \setminus C$  est de mesure

$$
\frac{1}{3} + \frac{2}{9} + \frac{4}{27} + \dots = \frac{1}{3} \left( 1 + \frac{2}{3} + \frac{4}{9} + \dots \right) = \frac{1}{3} \cdot \frac{1}{1 - \frac{2}{3}} = 1
$$

**KORKARYKERKER OQO** 

donc C est de mesure (Lebesgue) nulle

**Example partait : tout point de C est un point** d'accumulation (pas de point isolé)

$$
\blacktriangleright \text{ nulle part dense}, \ (\overline{\mathcal{C}})^{\circ} = \emptyset
$$

# DÉFINITION DE FRACTAL

Un sous-ensemble de l'espace euclidien dont la dimension de Hausdorff est supérieure à sa dimension topologique...

Les mathématiciens ne s'accordent pas sur une définition unique mais l'idée est d'avoir un objet qui, à différentes échelles, est composé de copies semblables à l'objet tout entier.

Rappel sur les similitudes du plan:

- $\blacktriangleright$  Translation
- $\blacktriangleright$  Rotation
- $\blacktriangleright$  Homothétie
- $\blacktriangleright$  Réflexion

On pourra généraliser à d'autres transformations affines (ne conservant pas nécessairement les rapports de distances).

**KORKARYKERKER OQO** 

<span id="page-24-0"></span>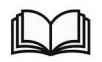

Dans les programmes et référentiels

- $\blacktriangleright$  Transformations du plan : translation, symétries, rotation (6e prim.)
- $\triangleright$  Solides et Figures : Dégager des régularités, des propriétés, argumenter (2e année)

**YO A REPART ARTICLE** 

- $\blacktriangleright$  Figures isométriques et figures semblables : triangles semblables (3e année)
- $\triangleright$  Suites, Asymptotes et limites (5e année)

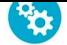

<span id="page-25-0"></span>Soient  $(X, d)$  un espace métrique complet, A, B deux compacts non vides de X. La distance de Hausdorff est définie par

$$
h(A, B) = \inf \{ \varepsilon \mid A \subset B_{\varepsilon} \text{ et } B \subset A_{\varepsilon} \}.
$$

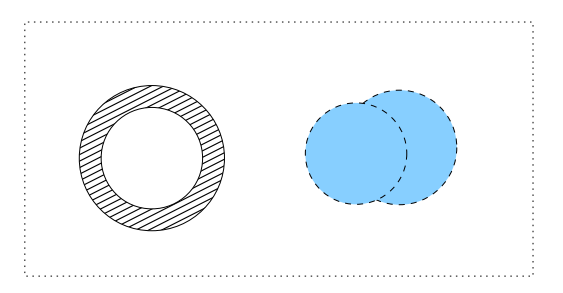

### THÉORÈME

L'ensemble des compacts de  $X$  muni de la distance de Hausdorff est lui-même un espace métrique complet.

On prendra  $X = \mathbb{R}^2$  muni de la distance euclidienne.  $AB + AB + AB + AB$ 

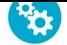

<span id="page-26-0"></span>Soient  $(X, d)$  un espace métrique complet, A, B deux compacts non vides de X. La distance de Hausdorff est définie par

$$
h(A, B) = \inf \{ \varepsilon \mid A \subset B_{\varepsilon} \text{ et } B \subset A_{\varepsilon} \}.
$$

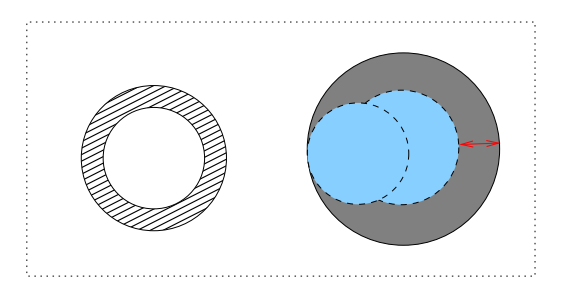

### THÉORÈME

L'ensemble des compacts de  $X$  muni de la distance de Hausdorff est lui-même un espace métrique complet.

On prendra  $X = \mathbb{R}^2$  muni de la distance euclidienne.  $AB + AB + AB + AB$ 

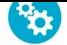

<span id="page-27-0"></span>Soient  $(X, d)$  un espace métrique complet, A, B deux compacts non vides de X. La distance de Hausdorff est définie par

$$
h(A, B) = \inf \{ \varepsilon \mid A \subset B_{\varepsilon} \text{ et } B \subset A_{\varepsilon} \}.
$$

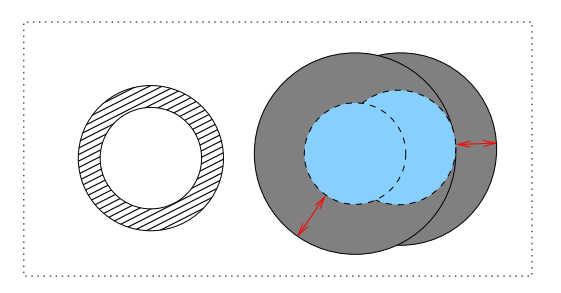

### THÉORÈME

L'ensemble des compacts de  $X$  muni de la distance de Hausdorff est lui-même un espace métrique complet.

On prendra  $X = \mathbb{R}^2$  muni de la distance euclidienne.  $AB + AB + AB + AB$ 

<span id="page-28-0"></span>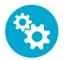

Soit  $(X, d)$  un espace métrique complet. L'application  $f: X \to X$  est une contraction, s'il existe  $c < 1$  tel que

$$
\forall x, y \in X, \quad d(f(x), f(y)) \le c \ldotp d(x, y)
$$

### THÉORÈME DU POINT FIXE (BANACH)

Il existe un unique élément  $\ell \in X$  tel que pour toute suite  $a_0, a_1, \ldots$  d'éléments de X définie par  $a_{n+1} = f(a_n) = f^n(a_0)$ , on a

$$
\lim_{n \to \infty} a_n = \ell
$$

**KORKARYKERKER OQO** 

et, en particulier,  $f(\ell) = \ell$ .

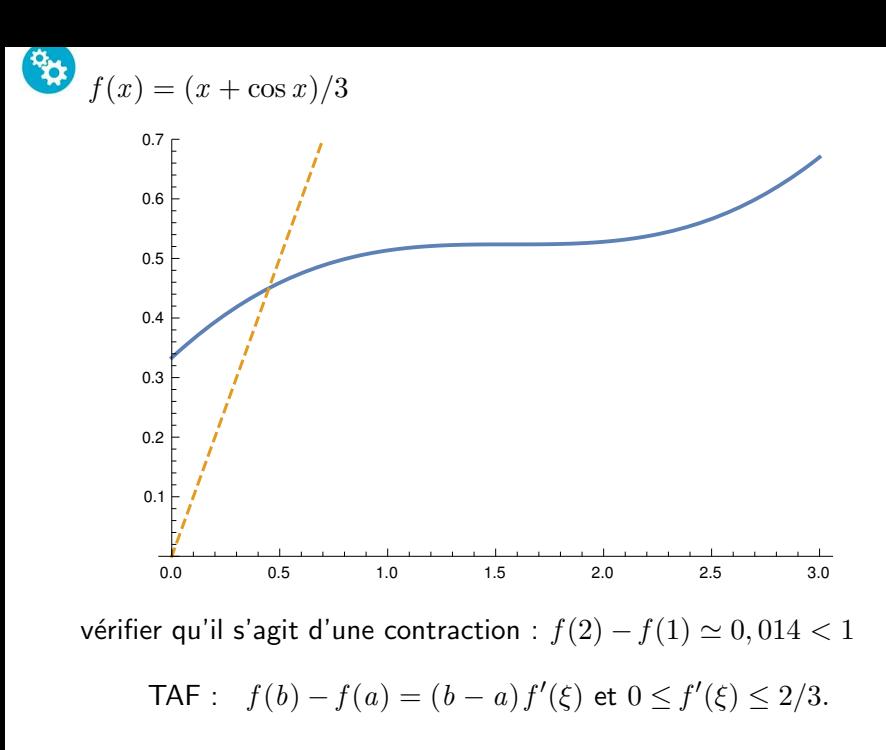

K ロ ▶ K 리 ▶ K 로 ▶ K 로 ▶ - 로 - K 이익(연

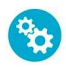

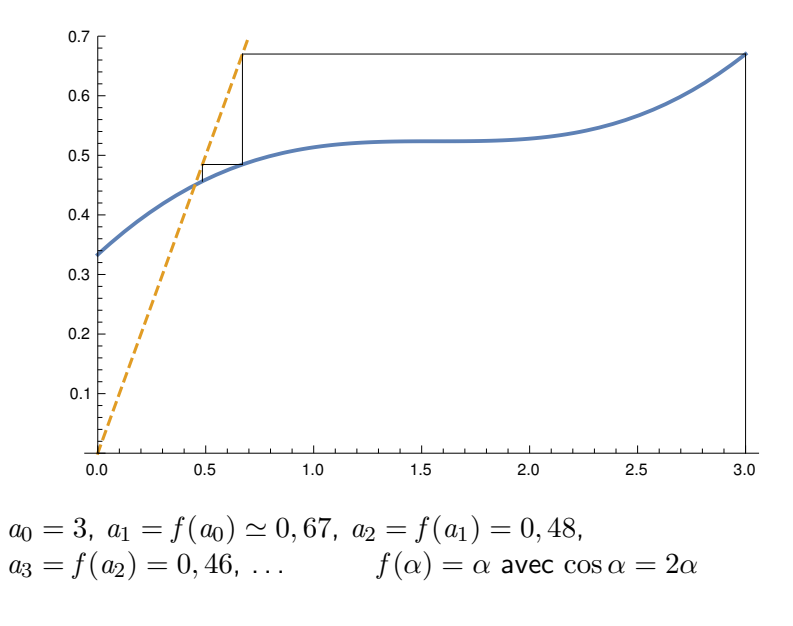

KO K K Ø K K E K K E K V K K K K K K K K K

<span id="page-31-0"></span>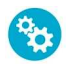

# THÉORÈME (HUTCHINSON-BARNSLEY 1981)

Soient  $f_1, \ldots, f_k$  des contractions de  $(X, d)$ . L'application

$$
F: A \mapsto f_1(A) \cup f_2(A) \cup \cdots \cup f_k(A)
$$

est une contraction de l'ensemble des compacts de  $X$  muni de la distance de Hausdorff.

 $\rightarrow$  On peut donc appliquer le thm. du point fixe.

exemple:

$$
F(A) = \frac{1}{3}A \cup \left(\frac{1}{3}A + \frac{2}{3}\right)
$$

$$
C_{n+1} = \frac{1}{3}C_n \cup \left(\frac{1}{3}C_n + \frac{2}{3}\right)
$$

**KORKARYKERKER OQO** 

<span id="page-32-0"></span>IFS (iterated function systems) : composer des contractions. . .

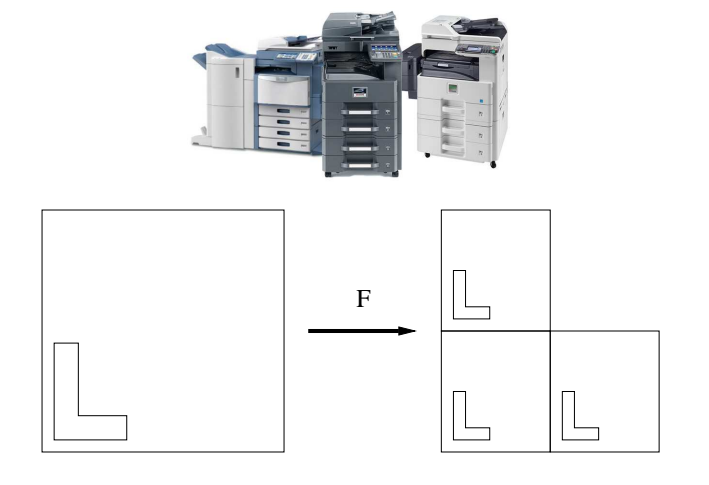

$$
F(A) = \underbrace{\frac{1}{2}A}_{f_1(A)} \cup \underbrace{\left(\frac{1}{2}A + \left(0, \frac{1}{2}\right)\right)}_{f_2(A)} \cup \underbrace{\left(\frac{1}{2}A + \left(\frac{1}{2}, 0\right)\right)}_{f_3(A)}
$$

<span id="page-33-0"></span>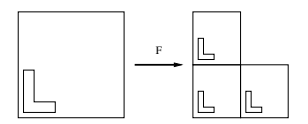

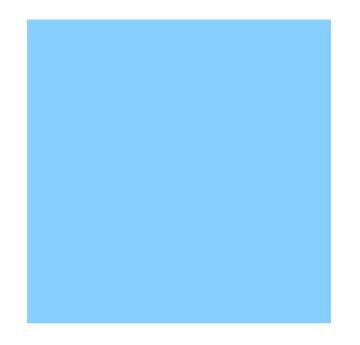

**Kロトメ部トメミトメミト ミニの女々** 

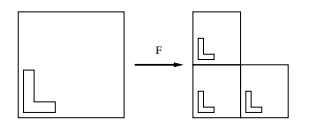

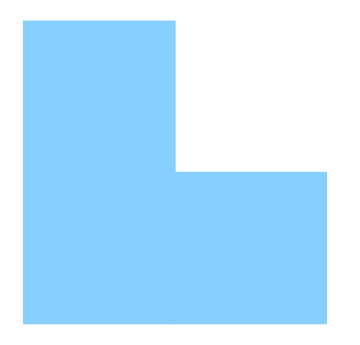

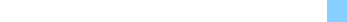

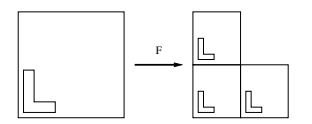

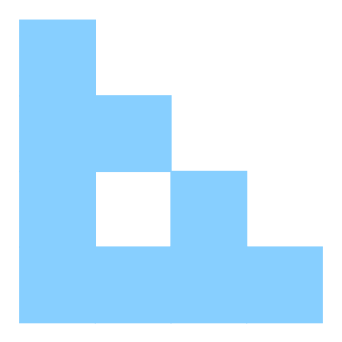

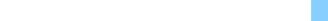
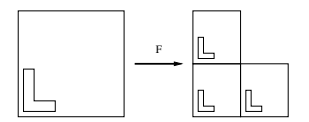

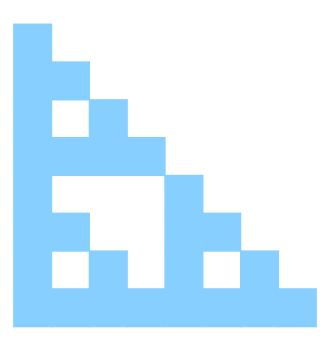

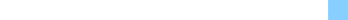

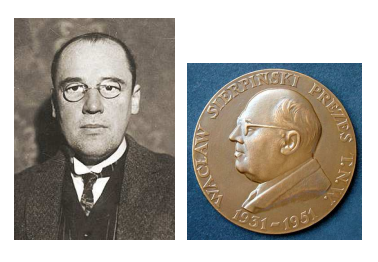

W. Sierpiński (1882-1969)

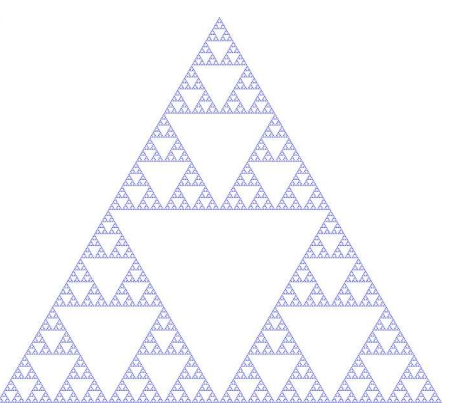

メロトメ 御 トメ 差 トメ 差 ト

È

 $299$ 

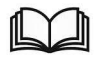

Analyse combinatoire, triangle de Pascal (6e année)

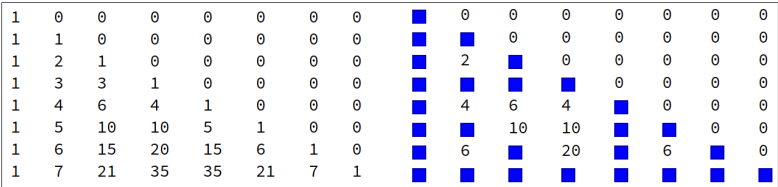

K ロ K K 레 K K E K K E W X A K Y Q Q Y

Je pourrais parler des heures du triangle de Pascal. . .

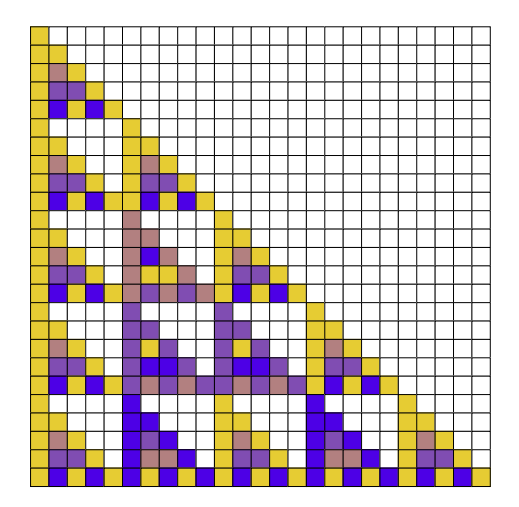

K ロ ▶ K 個 ▶ K 결 ▶ K 결 ▶ │ 결 │ ◆ 9 Q ⊙

Je pourrais parler des heures du triangle de Pascal. . .

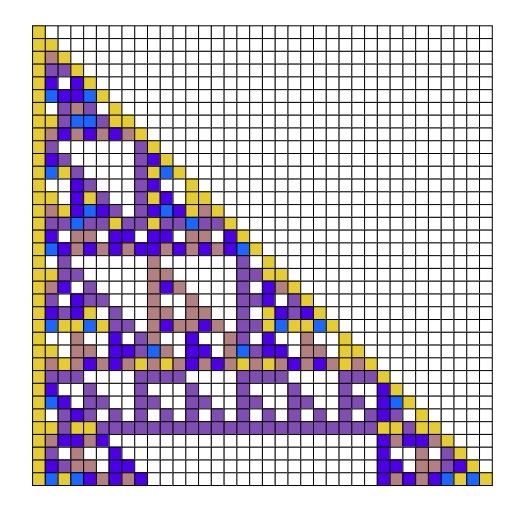

<span id="page-41-0"></span>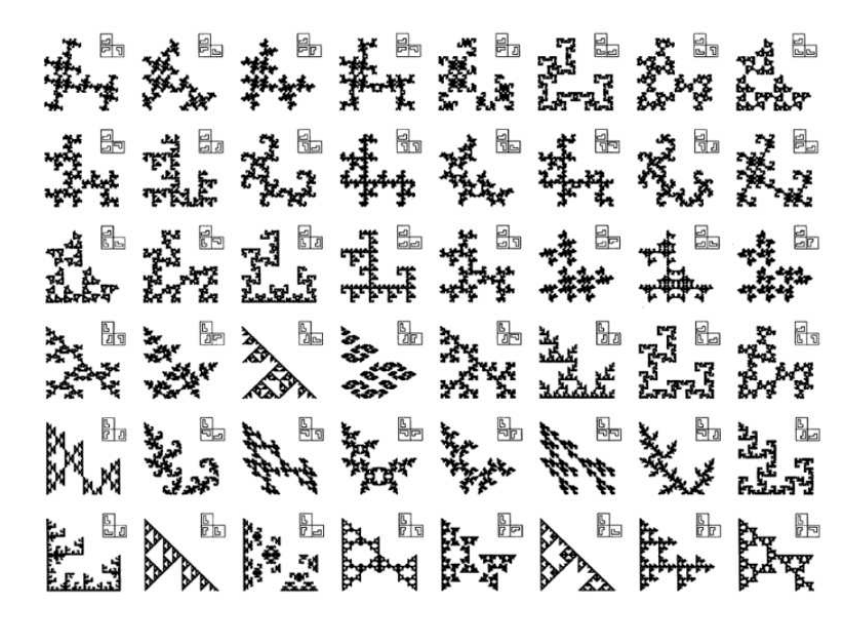

H.-O. Peitgen et al. "Chaos and Fractals: New Frontiers of Science"

## <span id="page-42-0"></span>La "fougère" de Barnsley (Fractals everywhere, 1993)

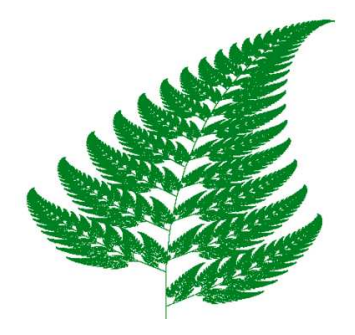

Des applications affines représentées matriciellement

$$
f_1(x,y) = \begin{pmatrix} 0 & 0 \\ 0 & 0.16 \end{pmatrix} \begin{pmatrix} x \\ y \end{pmatrix}; \quad f_2(x,y) = \begin{pmatrix} 0.85 & 0.04 \\ -0.04 & 0.85 \end{pmatrix} \begin{pmatrix} x \\ y \end{pmatrix} + \begin{pmatrix} 0 \\ 1.6 \end{pmatrix};
$$

$$
f_3(x,y) = \begin{pmatrix} 0.2 & -0.26 \\ 0.23 & 0.22 \end{pmatrix} \begin{pmatrix} x \\ y \end{pmatrix} + \begin{pmatrix} 0 \\ 1.6 \end{pmatrix}; \quad f_4(x,y) = \begin{pmatrix} -0.15 & 0.28 \\ 0.26 & 0.24 \end{pmatrix} \begin{pmatrix} x \\ y \end{pmatrix} + \begin{pmatrix} 0 \\ 0.44 \end{pmatrix}.
$$

 $f_1$  : tige centrale,  $f_2$  : copie réduite de la fougère toute entière  $f_3$  : branche en bas à g.,  $f_4$  : branche en bas à d.

https://www.youtube.com/watch?v=xoX[e0](#page-41-0)[Al](#page-43-0)[j](#page-41-0)[UM](#page-42-0)[A](#page-43-0)

# <span id="page-43-0"></span>Logiciels pour expérimenter...

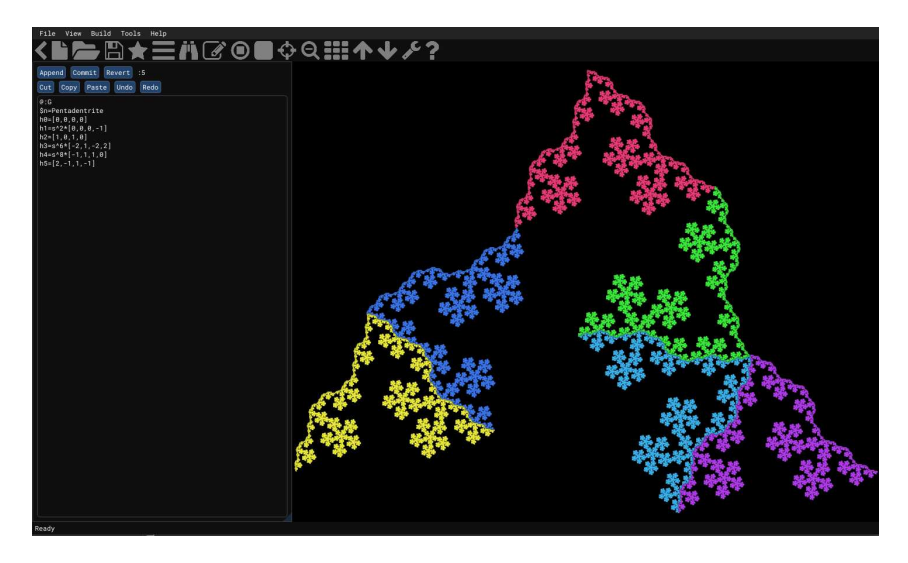

イロト イ押ト イヨト イヨ

 $299$ 

# https://ifstile.com/

Windows, Mac, Linux, Android, version web en ligne

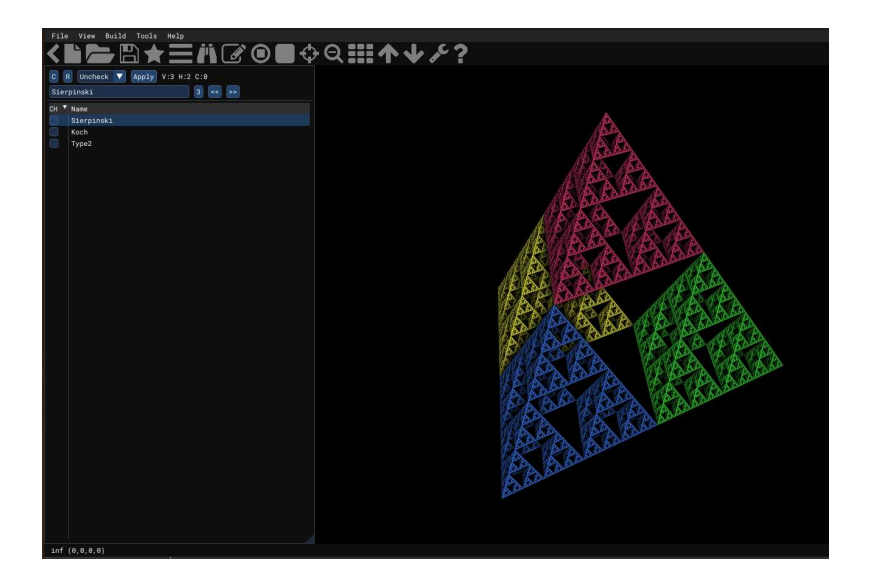

メロトメ 倒 トメ 君 トメ 君 ト

È

 $299$ 

À quoi cela peut-il "servir" ?

un objet qui, à différentes échelles, est composé de copies semblables à l'objet tout entier

K ロ ▶ K @ ▶ K 할 ▶ K 할 ▶ | 할 | © 9 Q @

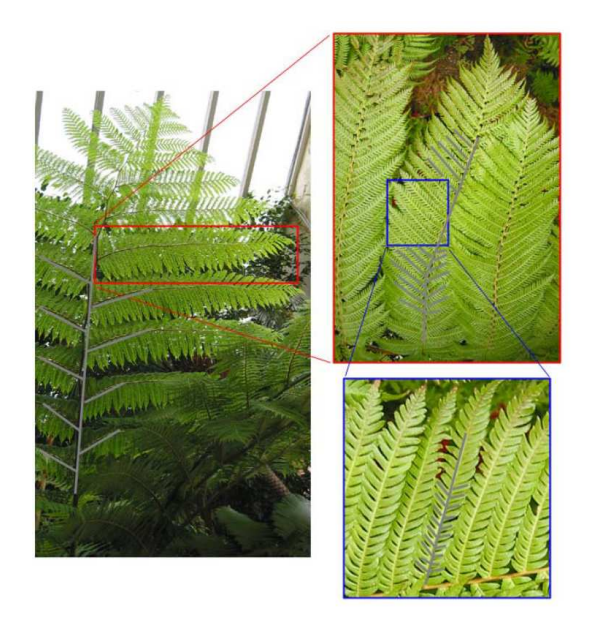

K ロ ▶ K 御 ▶ K 唐 ▶ K 唐 ▶ │ 唐

 $299$ 

CSE 3541, Computer Game and Animation Techniques, Ohio State Univ.

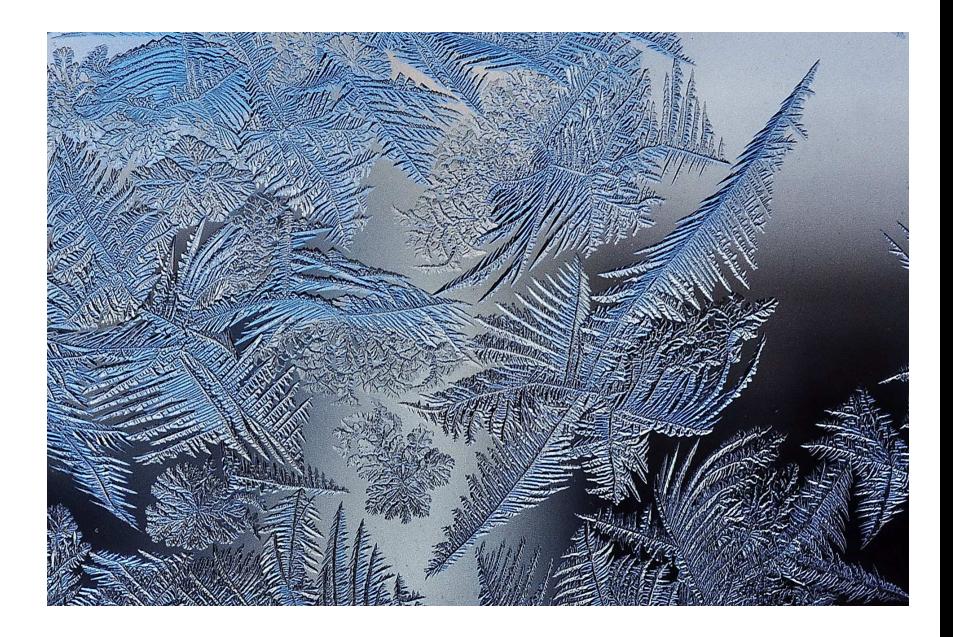

 $290$ 

By Schnobby https://commons.wikimedia.org/w/index.php?curid=19055302

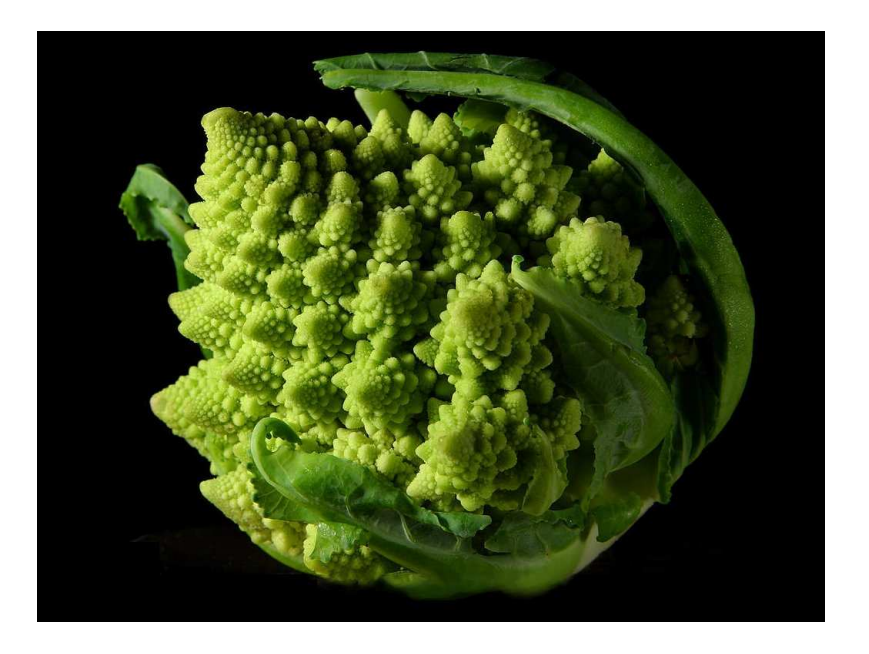

**Kロトメ部トメミトメミト ミニのQC** 

By Jon Sullivan https://commons.wikimedia.org/w/index.php?curid=95997

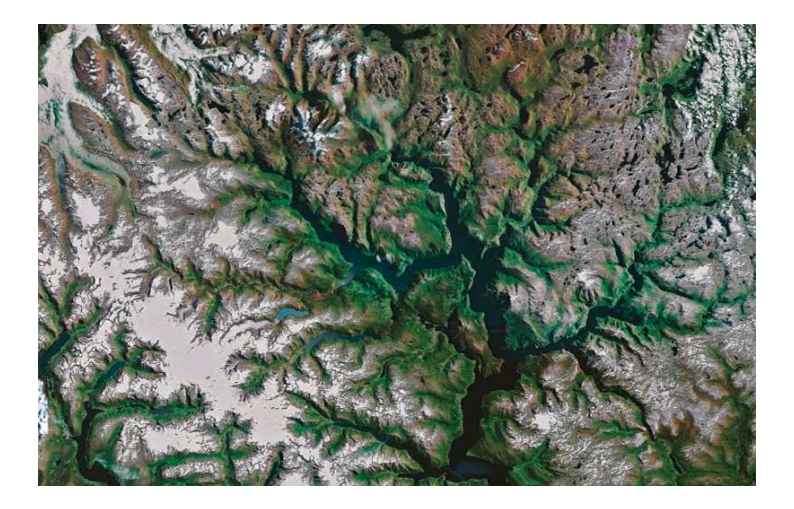

メロトメ 倒 トメ 君 トメ 君 トー

È

 $290$ 

http://paulbourke.net/fractals/googleearth/

 $\blacktriangleright$  Pour les mathématiciens :

- $\triangleright$  objets d'étude, géométrie fractale, dimension(s),
- $\triangleright$  propriétés particulières (non-dérivabilité, remplissage de  $l'$ espace,  $\dots$ ),
- $\blacktriangleright$  liens avec d'autres branches des mathématiques.
- $\triangleright$  Pour les physiciens, ingénieurs, géologues, chimistes, infographistes, économistes, architectes, ...
	- $\triangleright$  modélisation/simulation de phénomènes naturels,
	- $\triangleright$  ingénierie des matériaux, textures procédurales, compression d'images, réseaux, ...

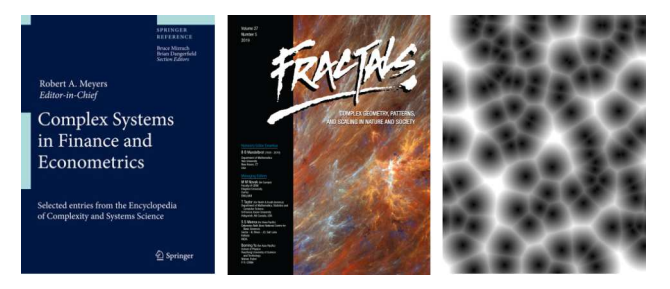

### En théorie des nombres...

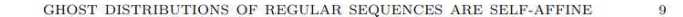

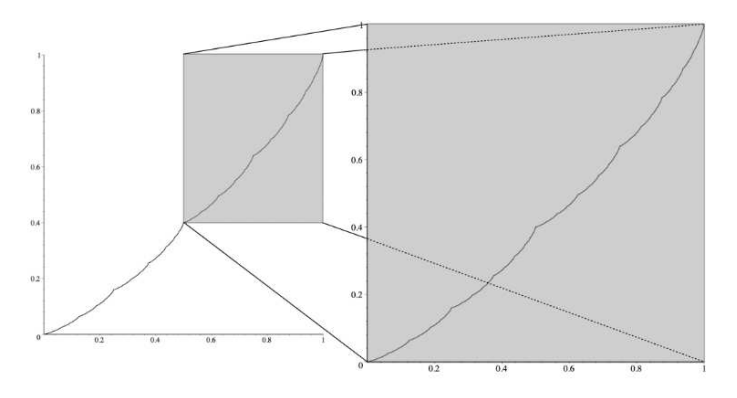

FIGURE 2. The 2-regular Salem ghost distribution with  $(b_0, b_1) = (2, 3)$ (right) is an affine image of a section of the related Salem attractor (left).

[... They were introduced to determine fractal (or self-similar) properties of regular sequences similar to those related to automatic sequences...]

M. Coons et al.  $arXiv:2108.05007$ 

 $\mathbf{A} \equiv \mathbf{A} + \mathbf{A} + \mathbf{B} + \mathbf{A} + \mathbf{B} + \mathbf{A} + \mathbf{B} + \mathbf{A} + \mathbf{B} + \mathbf{A} + \mathbf{B} + \mathbf{A} + \mathbf{B} + \mathbf{A} + \mathbf{B} + \mathbf{A} + \mathbf{B} + \mathbf{A} + \mathbf{B} + \mathbf{A} + \mathbf{B} + \mathbf{A} + \mathbf{B} + \mathbf{A} + \mathbf{B} + \mathbf{A} + \mathbf{B} + \mathbf{A} + \mathbf{B} + \mathbf{A} + \math$  $2990$  H. Delange (1975) : fonction sommatoire de la fonction somme des chiffres  $s_{10}$ 

$$
\sum_{i=1}^{N} s_{10}(i) = \frac{9}{2} N \log_{10} N + N \varphi(\log_{10}(N))
$$

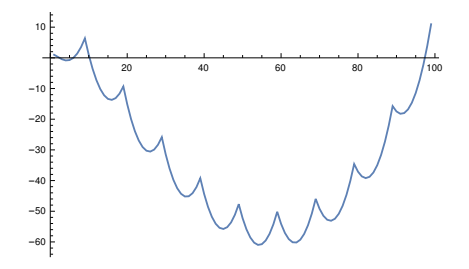

 $t = Table[Apply[Plus, IntegersDigits[n, 10]], {n, 1, 10000}];$ ListPlot[Table[Total[Take[t, n]] -  $4.5$  n Log[10, n], {n,1,99}]]

**KORK EXTERNE PROP** 

H. Delange (1975) : fonction sommatoire de la fonction somme des chiffres  $s_{10}$ 

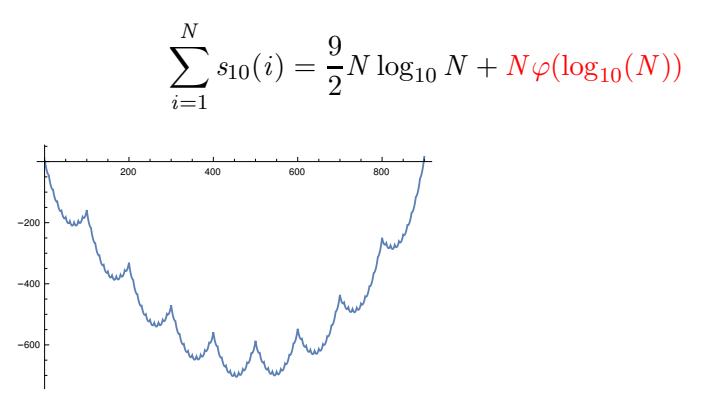

t = Table[Apply[Plus, IntegerDigits[n,10]], {n,1,10000}]; ListPlot[Table[Total[Take[t, n]] -  $4.5$  n Log[10, n], {n,100,999}]]

**KORK EXTERNE PROP** 

H. Delange (1975) : fonction sommatoire de la fonction somme des chiffres  $s_{10}$ 

$$
\sum_{i=1}^{N} s_{10}(i) = \frac{9}{2} N \log_{10} N + N \varphi(\log_{10}(N))
$$

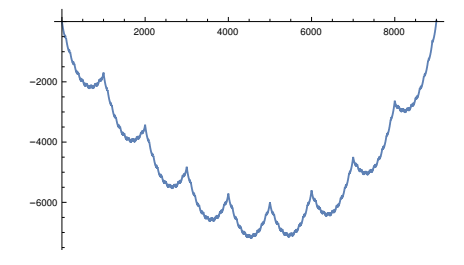

t = Table[Apply[Plus, IntegerDigits[n,10]], {n,1,10000}]; ListPlot[Table[Total[Take[t, n]] - 4.5 n Log[10, n], {n,1000,9999}]]

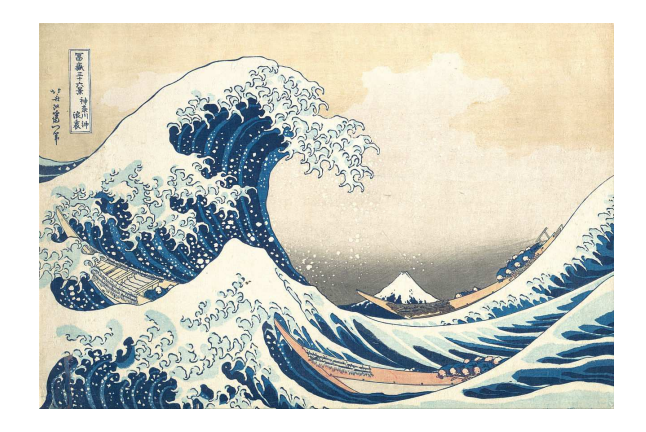

 $\overline{a}$ 

 $290$ 

La grande vague de Kanagawa, Hokusai (1829–1833)

# Aristid Lindenmayer (1925-1989) : L-systems

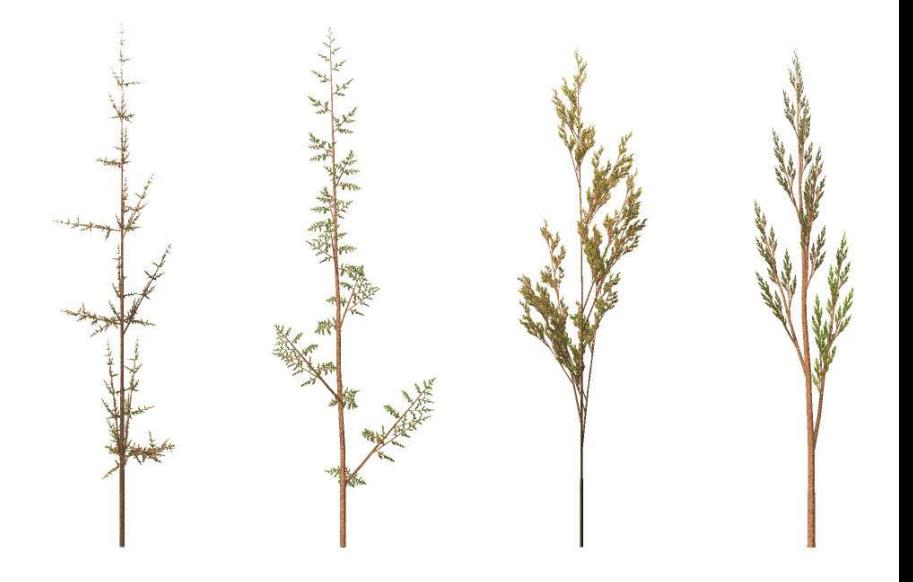

 $2Q$ 

É

(ロトメ部トメミトメミ

https://commons.wikimedia.org/w/index.php?curid=125410

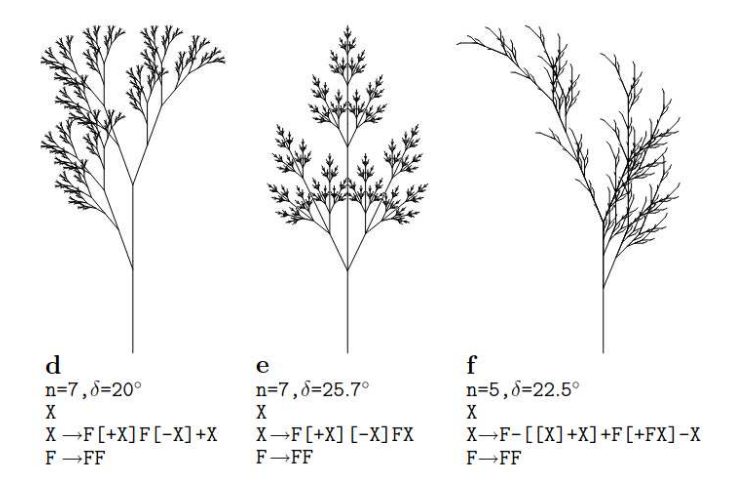

P. Prusinkiewicz and A. Lindenmayer, The Algorithmic Beauty of Plants, Springer-Verlag (1996).

メロメ メタメ メミメ メミメ

÷.

 $2990$ 

# Génération de paysages "réalistes"

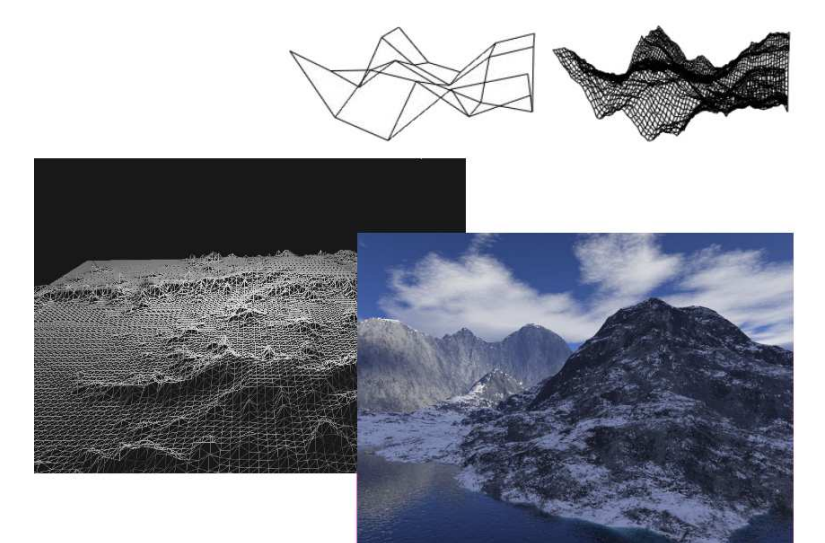

**K ロ ⊁ K 倒 ≯ K 差 ⊁ K**  $290$ Ξ

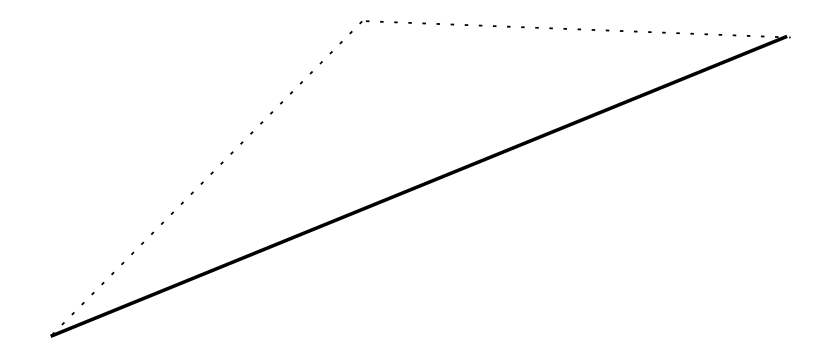

#### イロトメタトメミトメミト ミニの女々

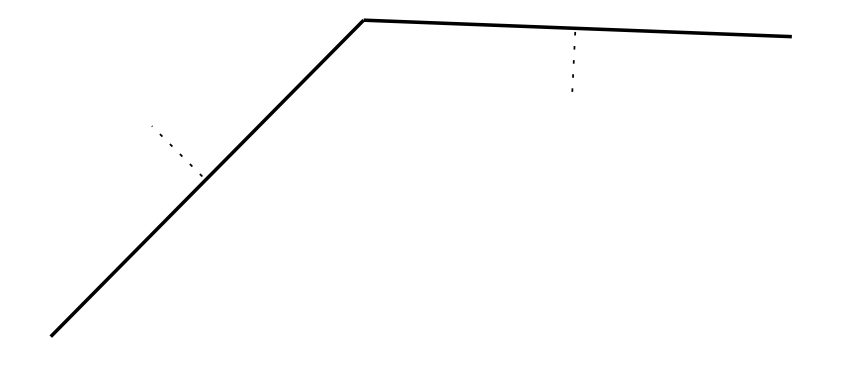

**Kロトメ部トメミトメミト ミニの女々** 

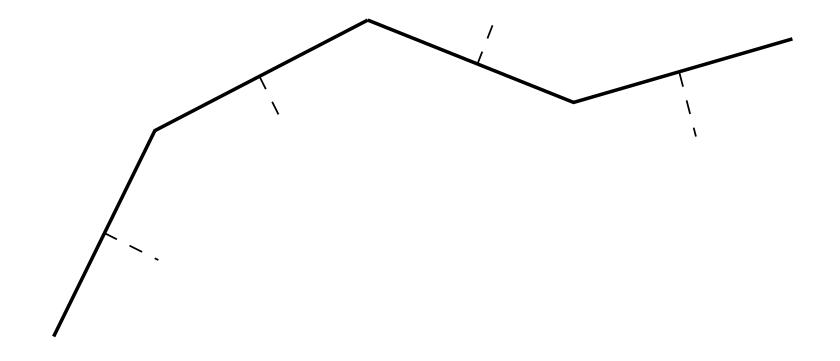

**Kロトメ部トメミトメミト ミニの女々** 

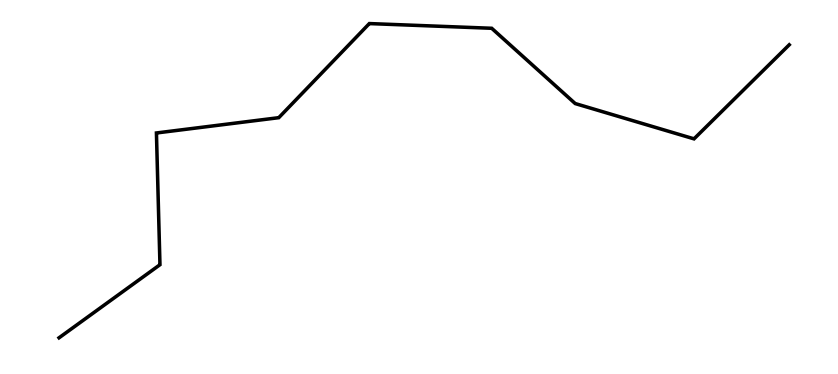

**Kロトメ部トメミトメミト ミニの女々** 

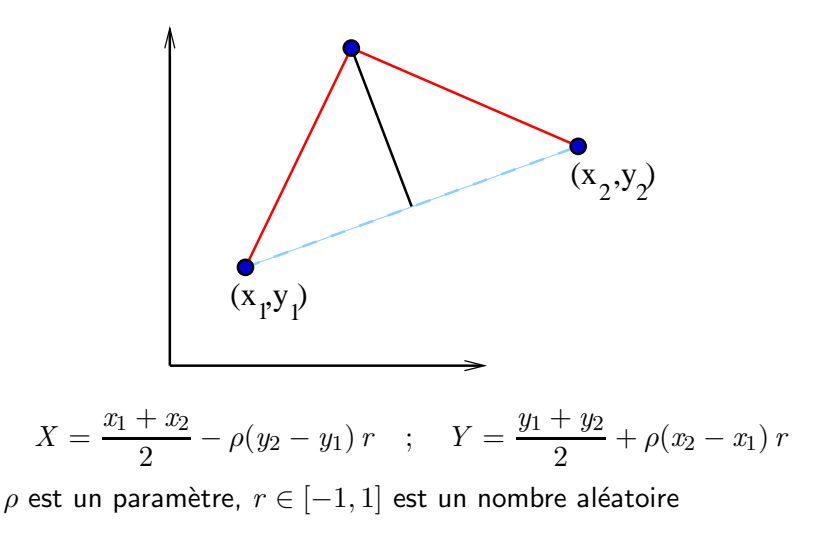

A. Fournier, D. Fussell, L. Carpenter, Computer rendering of stochastic models, Comm. ACM 25 (1982)

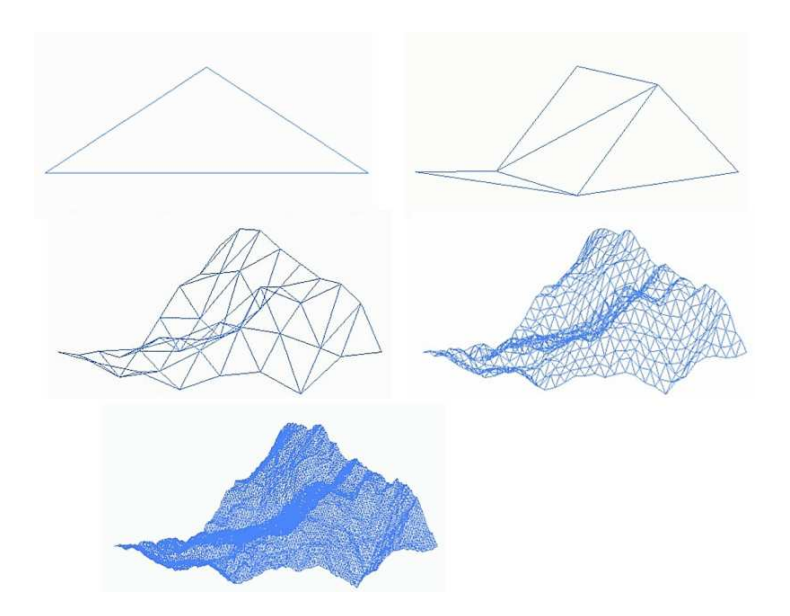

メロトメ 御 トメ 君 トメ 君 トー 君

 $299$ 

https://commons.wikimedia.org/wiki/File:Animated\_fractal\_mountain.gif

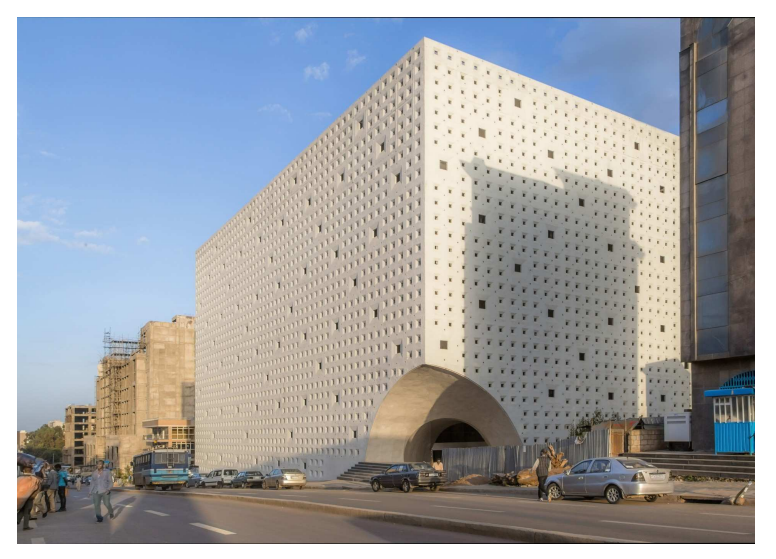

Lideta Market (Vilalta Arquitectura) Addis-Abeba

イロン イ団 メイミン イミン

 $290$ 

Þ

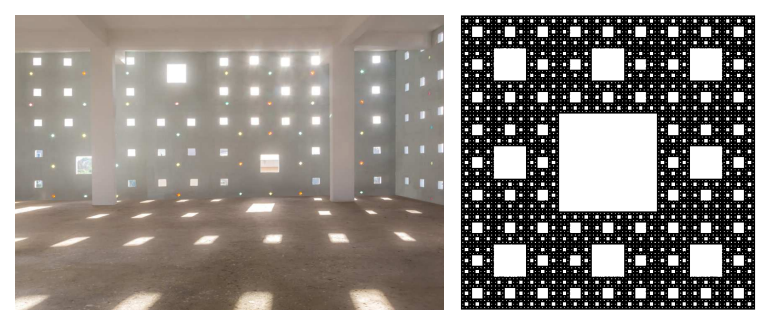

Lideta Market (Vilalta Arquitectura) Addis-Abeba

KID KA KEKKEK E 1990

<span id="page-67-0"></span>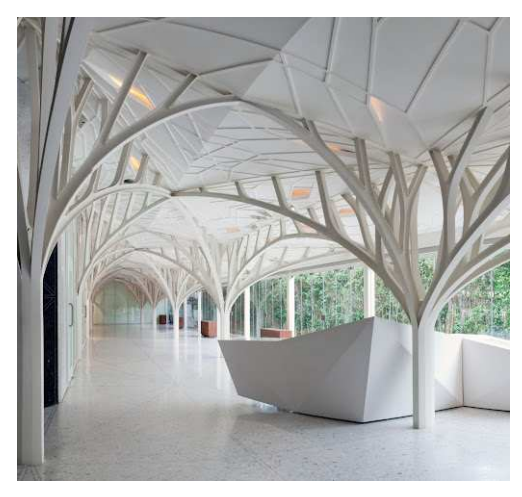

Tote on the Turf, Mumbai

◆ロト→個ト→重ト→重ト→重。

 $290$ 

<span id="page-68-0"></span>"From fractal geometry to architecture: Designing a grid-shell-like structure using the Takagi–Landsberg surface" in Computer-aided design (2018)

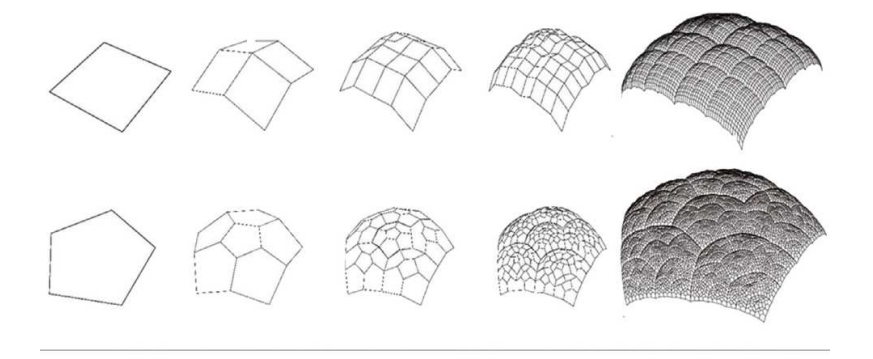

Fig. 7. Construction of Takagi surfaces using different polygonal bases when  $w = 0.5$ .

A non-strict definition of a fractal is a shape or a figure that encapsulates the copies of itself at the infinitely different level of scales, which means it is recursively self-similar as well as rough at ev[ery](#page-67-0) [m](#page-69-0)[a](#page-67-0)[gn](#page-68-0)[if](#page-69-0)[yin](#page-0-0)[g](#page-87-0) [lev](#page-0-0)[el.](#page-87-0)

 $QQ$ 

<span id="page-69-0"></span>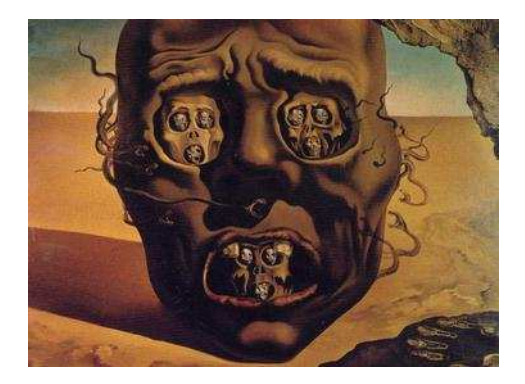

S. Dali (1940), le visage de la guerre (El Rostro de la Guerra)

イロト イ部 トイ活 トイ店

Þ

 $299$ 

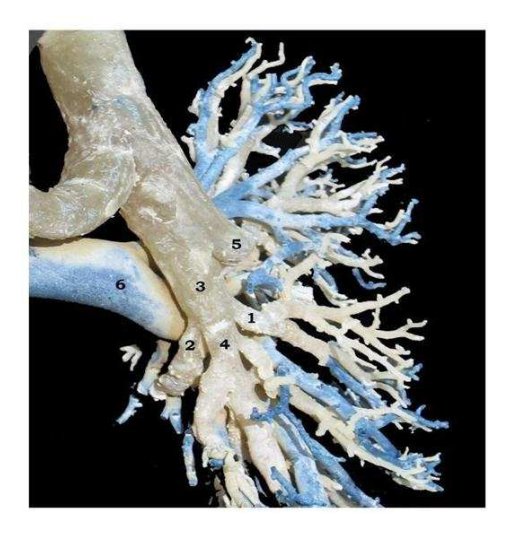

K ロ ▶ K 御 ▶ K 聖 ▶ K 聖 ▶ 『 聖 │ の Q Q Q

Vue postérieure de l'arbre bronchique droit (A. Ndiaye et al. Researchgate)

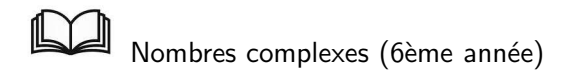

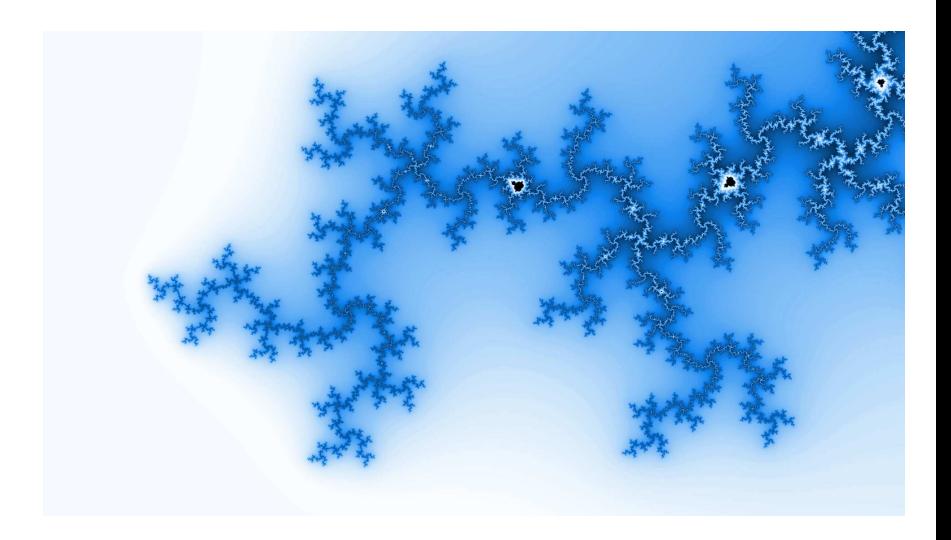

メロトメ 御 トメ 差 トメ 差 ト

Þ

つくへ
Benoît Mandelbrot (1924-2010) The fractal geometry of Nature (1982) How Long Is the Coast of Britain? Science (1967) https://www.youtube.com/watch?v=ock9Gk\_aqw4

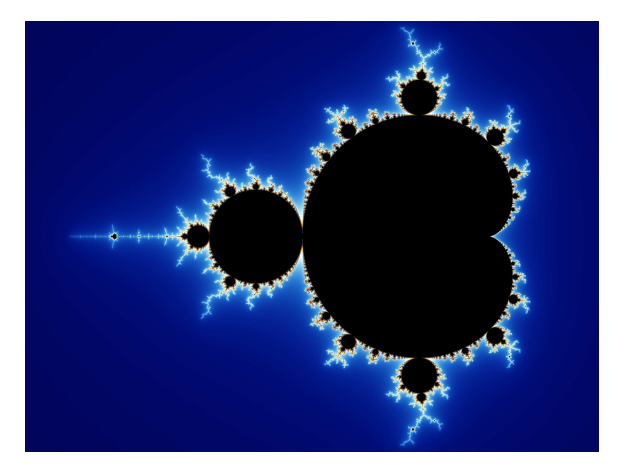

$$
z_{n+1} = z_n^2 + c, \ z_0 = 0
$$

イロト イ部 トイモト イモト

B

 $2Q$ 

# En 1978

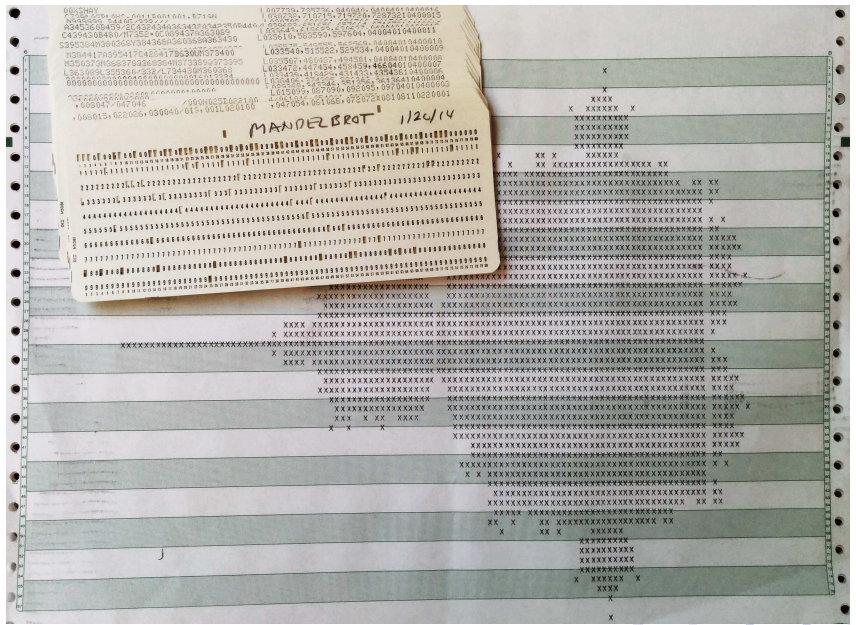

Pour chaque nombre complexe c, on définit une suite  $(z_n)_{n>0}$  de nombres complexes.

 $\Omega$ 

$$
z_{n+1} = z_n^2 + c, \ z_0 = 0,
$$
  

$$
z_1 = c, \ z_2 = c^2 + c, \ z_3 = (c^2 + c)^2 + c, \ \dots
$$

Pour chaque suite, on se pose la question de savoir (numériquement) si elle converge ? e.g., a-t-on  $|z_{100}| < 2$  ?

 $\blacktriangleright$  L'ensemble de Mandelbrot est constitué des complexes  $c$  pour lesquels la suite correspondante est convergente (pixels noirs).

**KORKARYKERKER OQO** 

▶ En fonction de la "vitesse d'échappement", on choisit la couleur du pixel correspondant à  $c$ .

# $(1+i)/5$  appartient à l'ensemble :

```
c = N[(1 + I)/5, 30];Z[0] = 0:
z[n] := z[n] = (z[n-1]) \wedge 2 + cTable[z[i], {i, 1, 20}] // TableForm
Z[5000]
```
Outf1281/TableForm=

 $0.12607811420815360000000000000 + 0.277478258475008000000000000000 i$ 0.13890150695596087368618812113 + 0.26996787112458324639643085046 i 0.14641097719509725837868909219 + 0.27499788825779449698858031278 i 0.14581233569697686097033165722 + 0.28052541909282370845669281117 i 0.14256672648420349213937416479 + 0.28180813316059586539026527366 i 0.14090944758496155840651666426 + 0.28035292608266133385493024070 i 0.14125770925558885913140295240 + 0.27900875188627073877384229081 i 0.14210785679500188890722724647 + 0.27882427430743112339043808152 i 0.14245166701980316886593996830+0.27924624008850149312056244164 i 0.14231401483315585944962509020 + 0.27955818481923845134932912403 i 0.14210050011850422187040740166 + 0.27957009532219045634783297914 i 0.14203311393547036029151417635 + 0.27945410072692232309329408910 i 0.14207881104111345698966799167 + 0.27938347225656273750017493635 i 0.14213126397672286232900226450 + 0.27938894312550068212234851992 i  $0.14214311465883662313794565603 + 0.27941980725509629538004952411$  i 0.14212923635844001058611881094 + 0.27943520340122236408997468848 i

Out[129]=

0.1421206339554604696830279443 + 0.2794237653465458434171503358 i

```
def pixel2z(i, i):# transforme un pixel en un couple (Re, Im)
    return([x \text{ min}+i*(x \text{ max-}x \text{ min})/lonqueur, y min+i*(y \text{ max-}y \text{ min})/hauteur])
def sommeC(z1, z2):
    return([z1[0]+z2[0],z1[1]+z2[1]])
def produitC(z1, z2):
    return([z1[0]*z2[0]-z1[1]*z2[1],z1[0]*z2[1]+z1[1]*z2[0]])
def mandelbrot(max iter):
    for i in range(longueur):
         for j in range(hauteur):
             c = pixel2z(i, j)Z = [0, 0]iter=0while iter<max iter and (z[0]**2+z[1]**2) < 4:
                 z =sommeC(produitC(z,z),c)
                 iter == 1pt = Point(i, i)if iter==max iter:
                 pt.setOutputline(color rgb(0,0,0))
             else.
                 pt.setOutline(color rgb(255-floor(iter/max iter*255),0,0))
             pt.draw(fenetre)
```
mandelbrot(100)

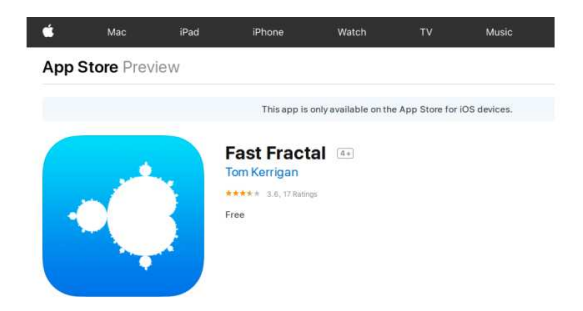

#### You May Also Like

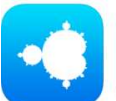

**Fast Fractal** Education

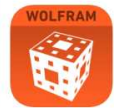

Reference

Wolfram Fractals Refe... FractalScapes Fractal... Education

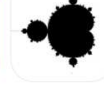

Wrist Mandelbrot Reference

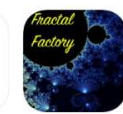

Fractal\_Factory Education

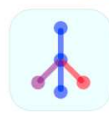

Generative Tree Fract... Education

K ロ ▶ K @ ▶ K 할 ▶ K 할 ▶ | 할 | © 9 Q @

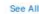

### En analyse numérique, méthode de Newton-Raphson

$$
x_{n+1} = x_n - \frac{f(x_n)}{f'(x_n)}
$$

https://en.wikipedia.org/wiki/Newton's\_method#/media/File:NewtonIteration\_Ani.gif

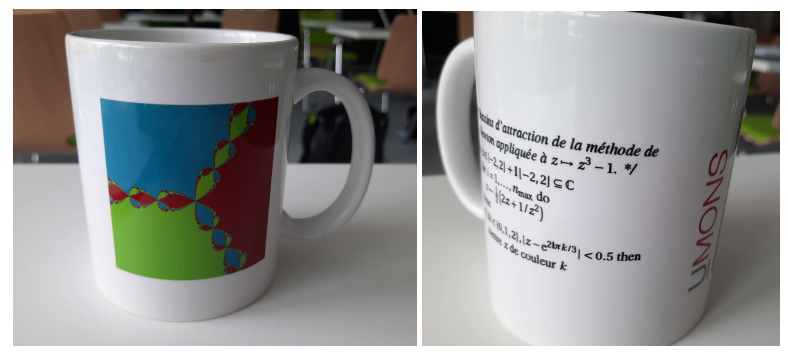

K ロ ▶ K @ ▶ K 할 ▶ K 할 ▶ 이 할 → 9 Q Q →

## C. Troestler

Notion de "dimension fractale"

K ロ ▶ K @ ▶ K 할 ▶ K 할 ▶ .. 할 ... 9 Q Q\*

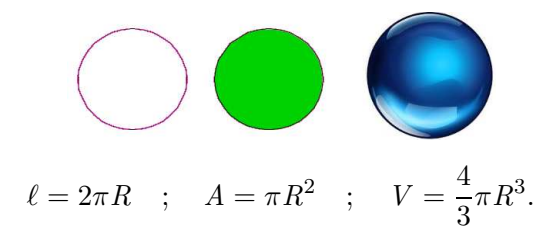

# PRINCIPE (NOTION NAÏVE) FACTEUR D'ÉCHELLE

Si on multiplie par  $m$  (homothétie de rapport  $m$ ) les dimensions d'une figure de dimension  $d$ , alors sa mesure (longueur, aire, volume) est multipliée par  $m^d.$ 

$$
\ell' = 2\pi mR = m\ell \; ; \; A' = \pi (mR)^2 = m^2A \; ; \; V = \frac{4}{3}\pi (mR)^3 = m^3V.
$$

**KORK EXTERNE PROP** 

# Courbe de Koch

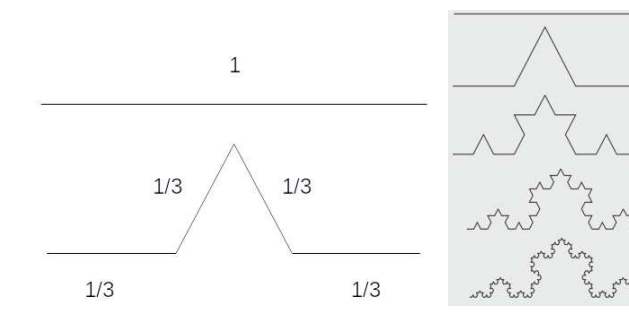

La longueur de la courbe (limite) est

$$
\lim_{n \to +\infty} \left(\frac{4}{3}\right)^n = +\infty.
$$

メロメ メタメ メミメ メミメー

重

 $299$ 

Quelle dimension ? Si on multiplie (homothétie de rapport 3) les dimensions du segment par  $3...$ 

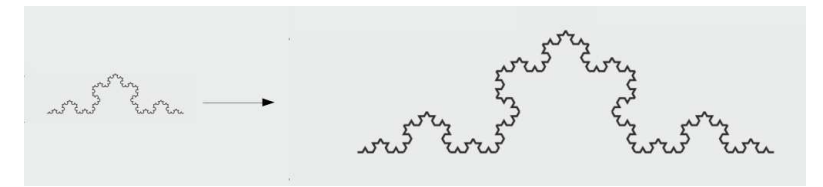

on trouve 4 copies du segment de départ :

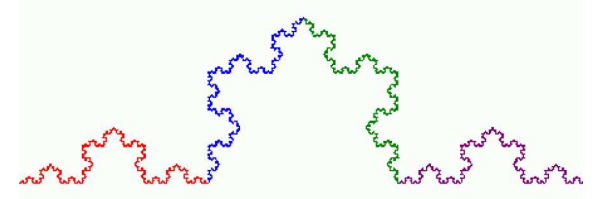

"on multiplie par  $3$  et on obtient  $4$  fois la mesure de départ"

$$
3d = 4
$$
  

$$
d = \frac{\ln 4}{\ln 3} \simeq 1,26186.
$$

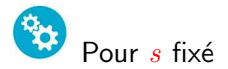

$$
\mathcal{H}_r^s(X) = \inf \left\{ \sum_{i=1}^{\infty} \operatorname{diam}(A_i)^s \mid X \subseteq \bigcup_{i=1}^{\infty} A_i \text{ et } \operatorname{diam}(A_i) < r \right\}
$$

Si  $r$  décroît, moins de recouvrements disponibles, donc  $\mathcal{H}^s_r(X)$ croît. Dès lors, la limite suivante (mesure extérieure) existe

$$
\mathcal{H}^s(X) := \lim_{r \to 0} \mathcal{H}^s_r(X).
$$

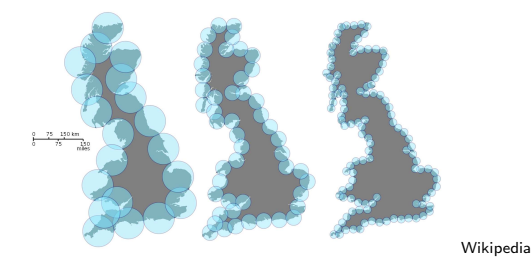

K ロ ▶ K @ ▶ K 할 ▶ K 할 ▶ . 할 | 10 Q Q

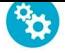

ightharpoonup is single string alors, pour tout  $t > s$ ,  $\mathcal{H}^{t}(X) = 0$ :

$$
\sum_{i=1}^{\infty} \text{diam}(A_i)^t \le r^{t-s} \sum_{i=1}^{\infty} \text{diam}(A_i)^s \text{ donc } \mathcal{H}_r^t(X) \le \underbrace{r^{t-s}}_{\to 0} \mathcal{H}_r^s(X)
$$

ightharpoonup is if  $\mathcal{H}^s(X) > 0$  alors, pour tout  $t <$ s,  $\mathcal{H}^t(X)$  est infinited

$$
\sum_{i=1}^{\infty} \text{diam}(A_i)^t \cdot r^{s-t} \ge \sum_{i=1}^{\infty} \text{diam}(A_i)^s
$$

donc

$$
\mathcal{H}^t_r(X)\geq \frac{1}{r^{s-t}}\,\mathcal{H}^s_r(X)
$$

K ロ ▶ K @ ▶ K 할 ▶ K 할 ▶ | 할 | © 9 Q @

La dimension de Hausdorff de  $X$  est caractérisée par

$$
\inf\{s \mid \mathcal{H}^s(X) = 0\} = \sup\{s \mid \mathcal{H}^s(X) = \infty\}.
$$

Exemple, le segment [0, 1] recouvert par des intervalles de longueur  $r = 1/n$ 

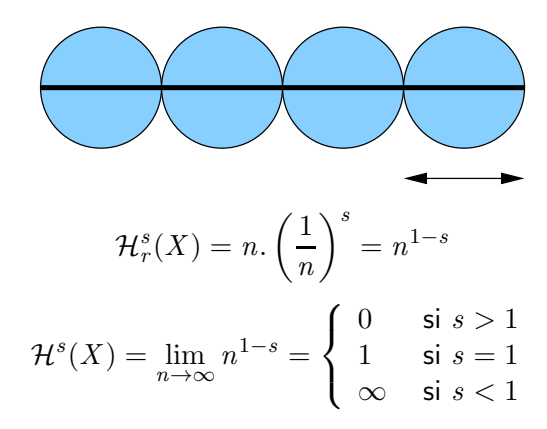

**KORK EXTERNE PROP** 

Donc, la dimension de Hausdorff vaut 1.

Pour la courbe de Koch, si on suppose l'existence d'un s tel que  $0<\mathcal{H}^s(X)<\infty$  (à justifier), alors

$$
\mathcal{H}^s(X) = 4\mathcal{H}^s(\frac{X}{3}) = 4\left(\frac{1}{3}\right)^s \mathcal{H}^s(X)
$$

donc

$$
3^s=4
$$

K ロ ▶ K @ ▶ K 할 ▶ K 할 ▶ | 할 | © 9 Q @

https://en.wikipedia.org/wiki/List\_of\_fractals\_by\_Hausdorff\_dimension

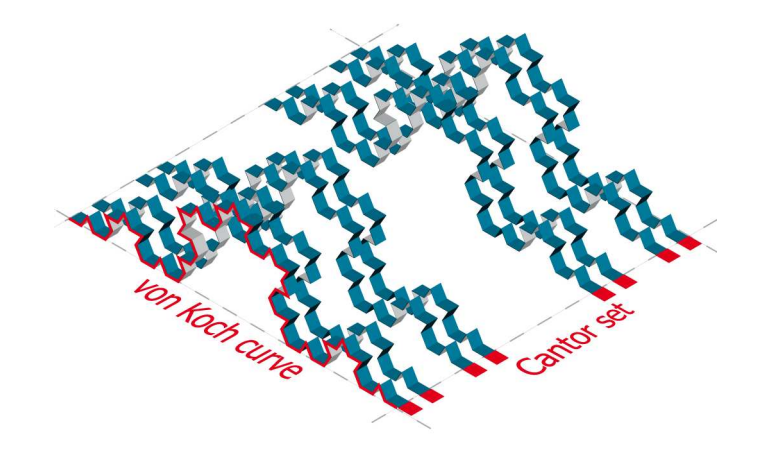

K ロ ▶ K @ ▶ K 할 ▶ K 할 ▶ .. 할 ... 9 Q Q\*

$$
\frac{\ln 4}{\ln 3} + \frac{\ln 2}{\ln 3} = 1,8928
$$